- **1. Täienduskoolitusasutuse nimi** Järvamaa Kutsehariduskeskus
- **2. Õppekava nimetus** Veebipoe loomise koolitus
- **3. Õppekavarühm** (*vastavalt rahvusvahelisele haridus- ja koolitusvaldkondade klassifitseerimise süsteemile ISCED-F 2013*) Audiovisuaalsed tehnikad ja meedia tootmine
- **4. Õppekeel**

eesti keel

# **5. Õppekava koostamise alus**

Noorem tarkvaraarendaja, tase 4

B.2.3 Tehnoloogia arengu jälgimine (e-CF kompetents A.7.)

B.2.4 Kavandamine ja väljatöötamine (e-CF kompetents B.1. ja B.2)

B.2.5 Testimine (e-CF kompetents B.3.)

Andmebaaside ja võrgu disain ning haldus riiklik õppekava.

**6. Õppe kogumaht** (akadeemilistes tundides) **ja õppe ülesehitus** Maht 30 tundi, millest kõik on auditoorne, sh 20 tundi praktiline töö.

# **7. Õppekeskkond**

Järvamaa Kutsehariduskeskuse interaktiivse tahvliga 20 õppekohaga arvutiklass, kus on olemas koolisisene arvutivõrk ja kiire internetiühendus.

# **8. Sihtgrupp**

Õppima võivad asuda väikeettevõtjad või väikeettevõtte töötajad, kes soovivad luua toimivat e-poodi oma toodete ja/või teenuste müügi edendamiseks, kuid neil puuduvad teadmised internetiturundusest ja IKT- ning digioskused pole piisavad ning vajavad arendamist.

# **9. Õppe alustamise tingimused**

Algteadmised arvutikasutusest.

# **10. Eesmärk**

Koolituse tulemusel õppija kavandab, planeerib ja loob oma toodete turundamiseks kaasaegse veebipoe.

# **11. Õpiväljundid**

Koolituse läbinu:

- kavandab, planeerib ja loob oma toodete turundamiseks kaasaegse veebipoe;
- järgib e-poe haldamisel vastavat seadusandlust;
- kujundab oma toodete turundustegevuseks vajalikke materiale digitaalselt;
- töötleb vabavaraliste pildiprogrammidega fotofaile;
- lisab veebipoodi tootekirjeldusi, pilte, videoid ja teisi funktsionaalseid elemente;
- kasutab tootekategooriaid veebipoe struktuuri loomisel;
- oskab teha veebipoe algseadistust;
- teab, kuidas töötab SEO (veebilehe optimeerimine) ja kasutab seda veebipoe puhul algtasemel.

# **12. Õppe sisu**

#### **• Lihtsa veebipoe prototüübi kavandamine, planeerimine ja loomine Woocommerce keskkonnas.**

E-poe loomise põhimõtted ja vastav seadusandlus. Domeeninime valik ja esimesed sammud oma e-poe loomisel. E-poe disain. Sisuhaldussüsteem. Toodetel pildid, nimi, kirjeldus, kategooria, detailid, hind ja tootekood. Tellimused, kliendid, raportid. Uute toodete lisamine, importimine. Kasutaja moodul (registreerimine, sisselogimine, arved jm.). Tarne, maksed, kliendikontod. E – poe kujunduse valik ja muutmine. Auditoorne töö 8 tundi, praktiline töö 16 tundi.

#### **• Fotode töötlemine vabavaraliste programmidega**

Tutvumine erinevate programmidega. Piltide suurus, lõikamine, pisiparandused. Pildipanga loomine. Auditoorne töö 2 tundi, praktiline töö 4 tundi.

#### **13. Õppemeetodid**

Loeng praktiliste näidete toel, praktiline töö arvutil, selgitused, arutelu

**14. Iseseisev töö** 

Puudub

**15. Õppematerjalid**  Puudub

## **16. Nõuded õpingute lõpetamiseks sh hindamismeetodid ja –kriteeriumid**

Õpingud loetakse lõppenuks, kui õpilane on osalenud õppetöös vähemalt 70 % ning esitlenud valminud veebipoe. Mitteeristav hindamine.

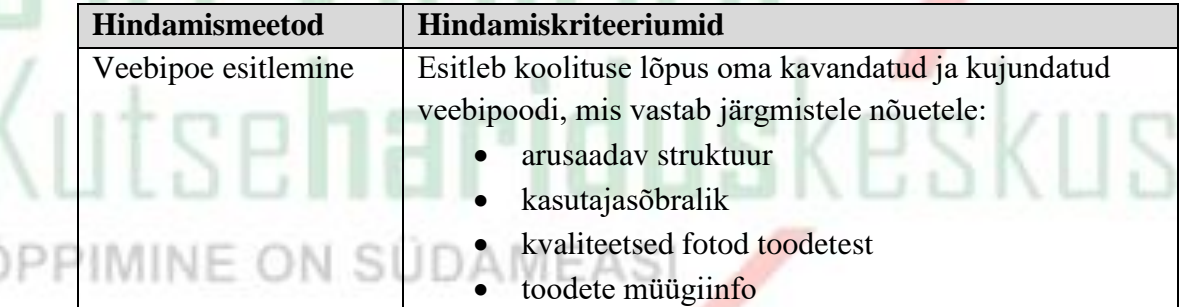

## **17. Koolituse läbimisel väljastatav dokument**

Koolituse lõpus väljastatakse tunnistus, kui õpingute lõpetamise nõuded on täidetud. Koolituse lõpus väljastatakse tõend, kui õpitulemusi ei saavutatud, kuid õppija võttis osa õppetööst. Tõend väljastatakse osaletud kontaktõppetundide ja neis läbitud teemade kohta.

## **18. Koolitaja kompetentsust tagava kvalifikatsiooni või õpi- või töökogemuse kirjeldus**

## **Virgo Õitspuu**

Tartu Ülikool (2004) informaatikaõpetaja kutsekursus. Tallinna Ülikool (2016) haridustehnoloogia (magistrikraad). Järvamaa Kutsehariduskeskuse täiskasvanute koolitaja alates 2020.